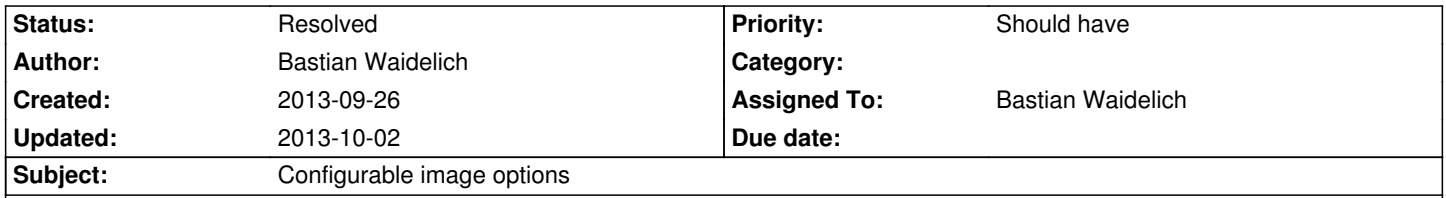

# **Description**

The ImageService currently uses the default options of the Imagine package when creating images. This should be configurable (e.g. in order to specify the default image quality)

## **Associated revisions**

**Revision dc3edf5f - 2013-10-02 13:21 - Bastian Waidelich**

[FEATURE] Configurable image options

This adds a new setting image.defaultOptions that is passed to the imagine package when creating images.

This change also increases the default image quality.

Change-Id: I918dd51cb7ac8de04566a8dabd10ddbf0b6aae63 Resolves: #52307 Reviewed-on: https://review.typo3.org/24070 Reviewed-by: Adrian Föder Tested-by: Adrian Föder Reviewed-by: [Dominique Feyer](https://review.typo3.org/24070) Tested-by: Dominique Feyer Reviewed-by: Christoph Dähne Reviewed-by: Bastian Waidelich Tested-by: Bastian Waidelich

#### **History**

## **#1 - 2013-09-26 16:33 - Gerrit Code Review**

*- Status changed from Accepted to Under Review*

Patch set 1 for branch **master** has been pushed to the review server. It is available at https://review.typo3.org/24070

#### **#2 - 2013-09-26 [16:33 - Gerrit Code Review](https://review.typo3.org/24070)**

Patch set 2 for branch **master** has been pushed to the review server. It is available at https://review.typo3.org/24070

#### **#3 - 2013-10-02 13:36 - Bastian Waidelich**

*- Status change[d from Under Review to Resolv](https://review.typo3.org/24070)ed*

*- % Done changed from 0 to 100*

Applied in changeset commit:dc3edf5f9e1739896aba6c61121bdf9a9b8deda0.